## 衢州学院文印资料申请流程图

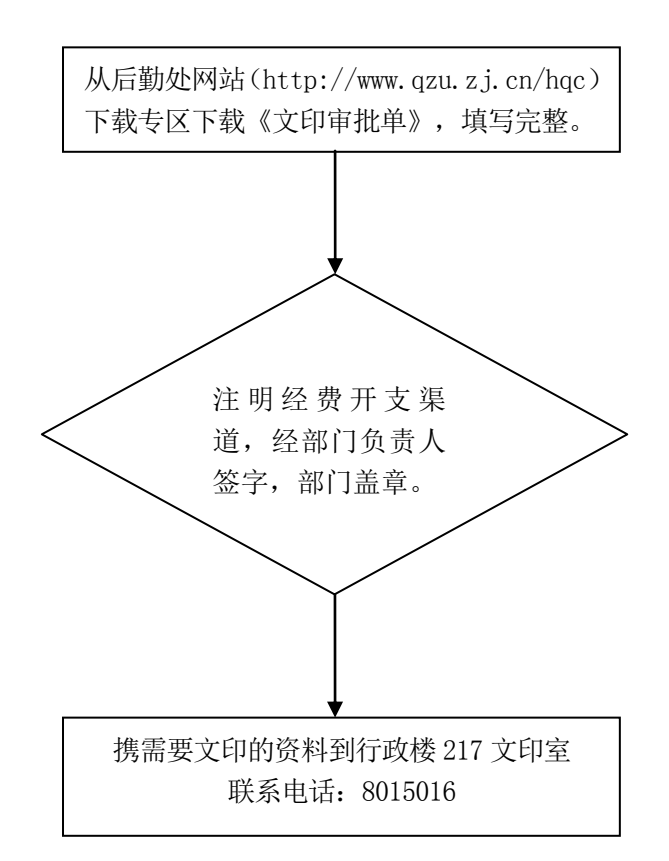